# The update of nostarch class

Boris Veytsman<sup>1</sup>

TUG2023

<sup>1</sup>TUG, Chan Zuckerberg Initiative, George Mason University

### No Starch Press

Founded in 1994 by Bill Pollock

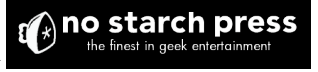

*No Starch Press publishes the finest in geek entertainment bestsellers like* Python Crash Course, Python for Kids, How Linux Works, *and*Hacking: The Art of Exploitation. *Wefocus on computer programming, security, hacking, alternative operating systems, STEM, and LEGO. Our titles have personality, our authors are passionate, and we read and edit everything we publish.*

# Some titles

https://nostarch.com/catalog.htm

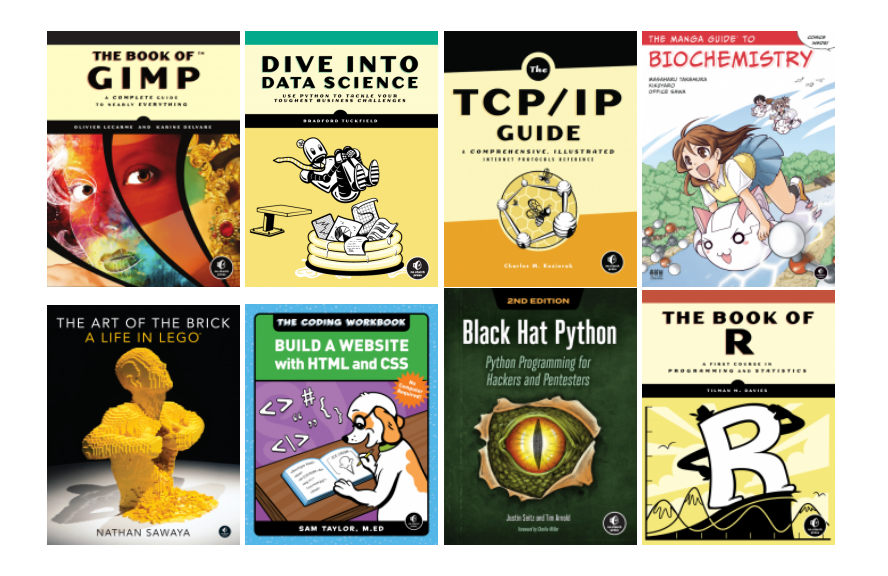

#### History:

- 1. Many distinctive typographic features *→* must accommodate them.
- 2. The previous version was released in 2008. A lot of in house changes by *No Starch* team. Proliferation of small hacks.
- 3. 2023: the need to create a new unified class.

#### Design principles:

- 1. Automate as much a possible.
- 2. Leave the last 5% for manual tweaking.

This talk: TEXnical problems and their solutions.

The problem: what is https://longurl.com? Is this https://long-url.com or https://longurl.com?

The problem: what is https://longurl.com? Is this https://long-url.com or https://longurl.com? No Starch solution: always split *before* hyphen: https://long -url.com!

The problem: what is https://longurl.com? Is this https://long-url.com or https://longurl.com? No Starch solution: always split *before* hyphen: https://long -url.com! The rules: No Starch house style 1. Split *after* # > ] ) } :

- 2. Split *before* . \_ = & ! ? | , ; @ *′* " +
- 3. *Never* split before / (including https://)

The problem: what is https://longurl.com? Is this https://long-url.com or https://longurl.com? No Starch solution: always split *before* hyphen: https://long -url.com! The rules: No Starch house style 1. Split *after* # > ] ) } : 2. Split *before* . \_ = & - ! ? | , ; @ *′* " + 3. *Never* split before / (including https://)

Note: In URLs the symbols ? ! & often *start* a group, as in https://www.google.com/search?q=tex

#### URL splitting implementation

Using *url.sty* by Donald Arseneau. An URL is internally a *math* expression.

Splits after a symbol: declare the symbol a mathrel or mathbin! How can we make a split *before* a symbol? Solution: UrlSpecials. Here we can do what we want! Example 1: Break before dot:

```
\g@addto@macro{\UrlSpecials}{%
   \do\.{\penalty\UrlBreakPenalty
```
\mathchar46\relax}}

Example 2: No break before slash (but can break after, unless followed by slash):

```
\g@addto@macro{\UrlSpecials}{%
  \do\/{\unpenalty\penalty\@M
        \mathchar47\penalty\UrlBreakPenalty}}
```
# URL splitting: unsolved problem

```
amsmath redefines open delimiters in math mode ⇒ a strange
error message
```

```
\g@addto@macro{\UrlSpecials}{%
 \do\({\penalty\UrlBreakPenalty\mathchar40\relax}}
```
is fine without *amsmath*. With *amsmath*:

Bad mathchar (32768)

# Chapter start

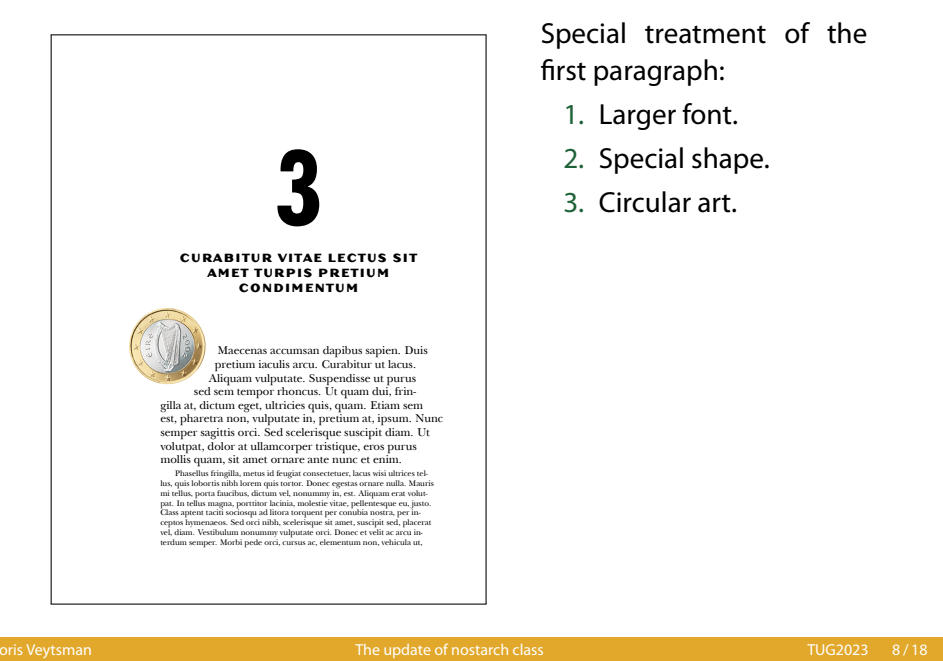

Special treatment of the first paragraph:

- 1. Larger font.
- 2. Special shape.
- 3. Circular art.

# Chapter start implementation

Redefenition of \@afterheading:

- 1. Add the parshape and larger font to \everypar.
- 2. At the end of \everypar redefine everypar.

Manual override: \turnoffbigpara disables this behavior.

# Captions

Figures and tables are *not centered*, and the width of the caption is the same as the width of the figure or table.

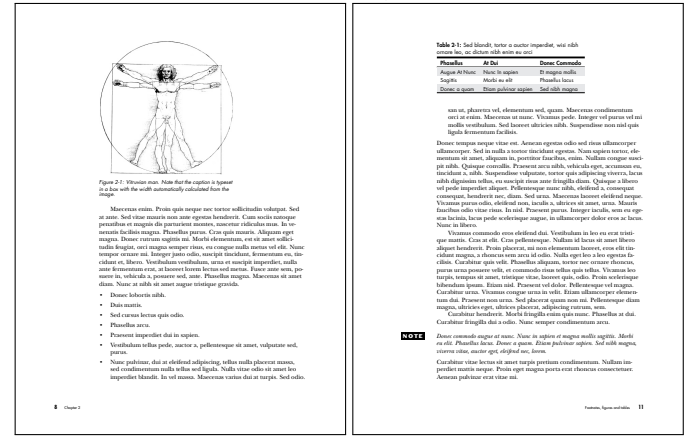

# Captions implementation: setting in a parbox

\DeclareCaptionFormat\*{nostarchfigtblformat}{% \parbox{\nostarch@captionwidth}{#1#2#3}}

We need to calculate \nostarch@captionwidth.

### Captions implementation: figures

```
At the start of the caption: look at the width of the last box, and set
the caption width to it!
We add to figure caption code (using etoolbox)
\nostarch@measurecaptionwidth:
\newcommand\nostarch@measurecaptionwidth{%
 \ifnostarch@overridecaptionwidth\else
 \par
 \setbox\@tempboxa\lastbox
 \setbox\@tempboxa=\hbox{\unhbox\@tempboxa}%
 \global\setlength{\nostarch@captionwidth}{\wd\@tempboxa}%
 \box\@tempboxa\par
 \fi
 \global\nostarch@overridecaptionwidthfalse
}
```
#### Captions implementation: tables. I. Algorithm

Problem: table captions are *before* tables.

Solution: save the widths to the . aux file, and read them.

The ideas are mostly stolen from *longtable* package.

- 1. For table number *N* define a macro nostarch@tbl@*Roman{N}*.
- 2. At the end of the table write its width to the macro and save to the .aux file
- 3. If the macro exists, check whether the width changed to trigger rerun.
- 4. At the beginning of table check if the macro exists, and if yes, typeset the caption to this width.

#### Captions implementation: tables. II. Writing

```
\nostarch@measurecaptionwidth
\if@filesw
    \immediate\write\@auxout{%
    \gdef\expandafter\noexpand\csnamenostarch@tbl@\romannumeral
             \c@nostarch@tbl\endcsname
    {\the\nostarch@captionwidth}}%
\fi
\expandafter\ifx\csname nostarch@tbl@\romannumeral\c@nostarch@tbl
       \endcsname\relax
   \edef\@tempa{\the\textwidth}%
\else
   \edef\@tempa{\csname nostarch@tbl@\romannumeral
       \c@nostarch@tbl\endcsname}%
\fi
\expandafter\ifdim\@tempa=\nostarch@captionwidth\else
   \gdef\nostarch@tbl@warn{\ClassWarningNoLine{nostarch}
   {Table widths have changed. Rerun LaTeX.}}
\fi
```
### Captions implementation: tables. III. Reading

```
\newcommand\nostarch@read@tbl@width{%
  \stepcounter{nostarch@tbl}%
  \expandafter\ifx\csname nostarch@tbl@\romannumeral
    \c@nostarch@tbl\endcsname\relax
     \edef\@tempa{\the\textwidth}%
  \else
     \edef\@tempa{\csname nostarch@tbl@\romannumeral
    \c@nostarch@tbl\endcsname}%
  \fi
  \expandafter\setlength\expandafter\nostarch@captionwidth
    \expandafter{\@tempa}%
}
```
### Captions implementation: longtables

```
Longtables know the width of each column. They are stored in
\LT@Roman{NLT}. We just add them up.
\def\nostarch@read@LT@width{%
\ifnostarch@overridecaptionwidth\else
    \global\setlength{\nostarch@captionwidth}{\z@}%
    \bgroup
      \def\LT@entry##1##2{%
        \global\addtolength{\nostarch@captionwidth}{##2}}%
      \csname LT@\romannumeral\c@LT@tables\endcsname
    \egroup
\fi
\global\nostarch@overridecaptionwidthfalse
}
```
# Captions implementation: override

The user is able to override the automatic setting:

\NextCaptionWidth{2in}

Implementation is simple:

```
\newcommand\NextCaptionWidth[1]{%
  \global\nostarch@overridecaptionwidthtrue
  \global\setlength{\nostarch@captionwidth}{#1}%
}
```
Conclusion

- 1. No Starch Press provides unusual challenges, which can be met with some TEX tricks!
- 2. Next steps: ebooks!